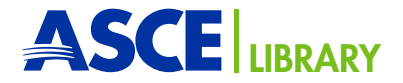

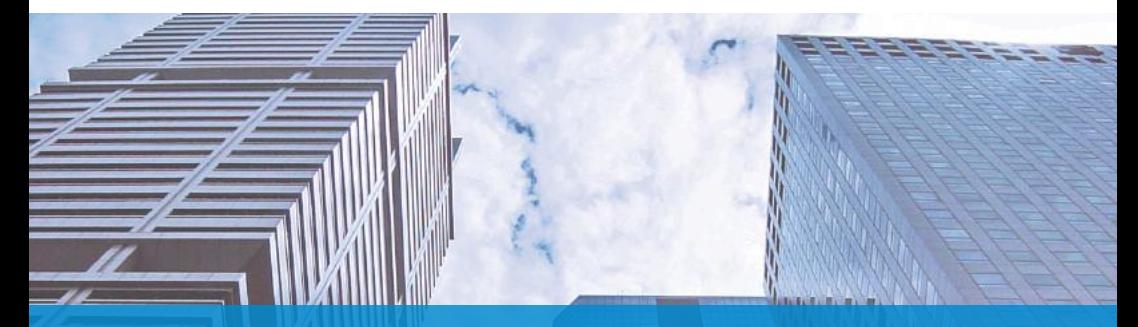

# Quick Start Guide

Your Platform for the Latest Civil Engineering Research

To request promotional materials for your library, contact ascelibrary@asce.org.

### ascelibrary.org

AMERICAN SOCIETY OF CIVIL ENGINEERS

#### Welcome to the ASCE Library!

ASCE Library delivers the most respected and richest collection of civil engineering content. It is the premier information clearinghouse for both researchers and practitioners in the field of civil engineering.

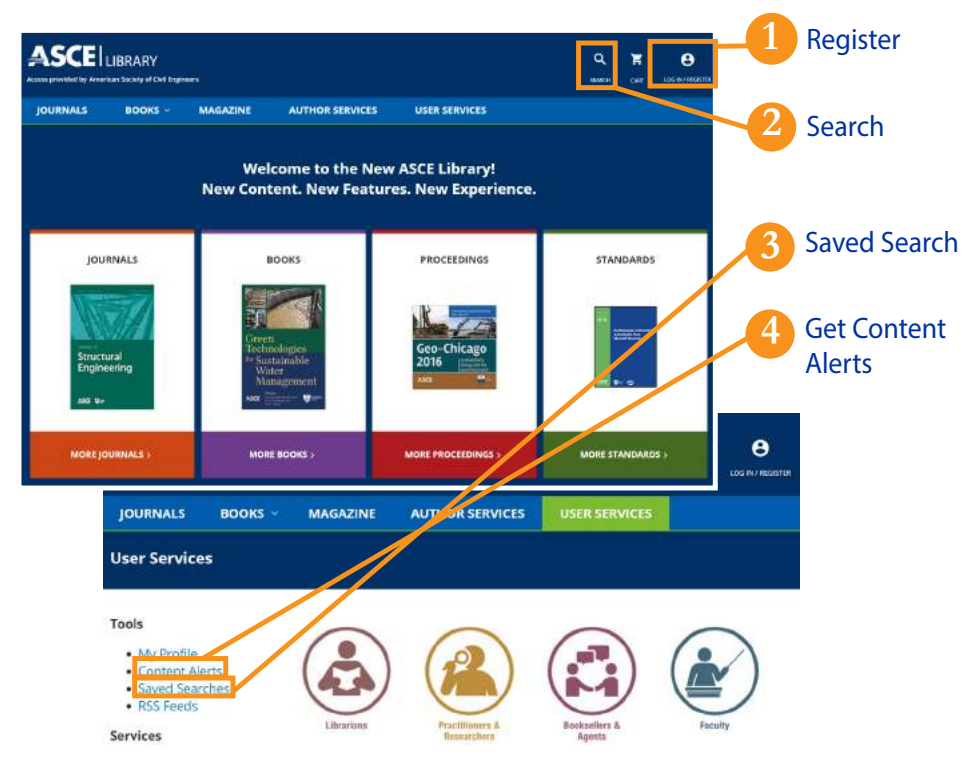

# **Register**

As a registered user, you can get benefits such as free papers, content alerts, and saved search alerts, and take advantage of the tools offered by ASCE Library to streamline your research. Click on the "Log in / Register" link and "Register" on the pop-up.

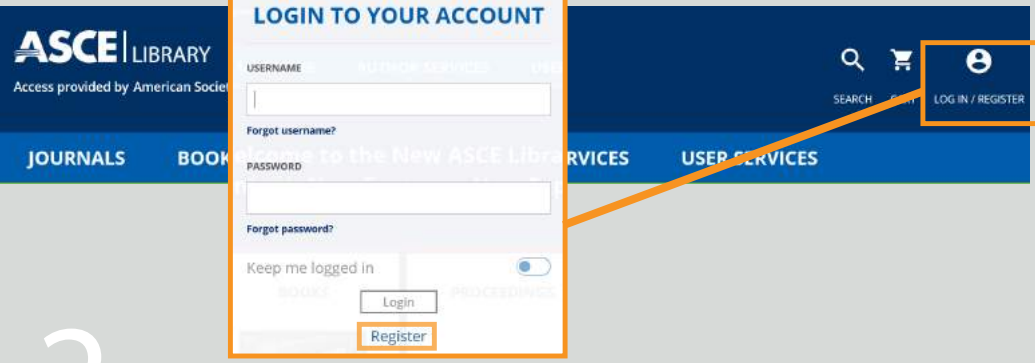

#### Search on Any Page

Click the "Search" link on any page while using ASCE Library. You may also click on the "Advanced Search" link to specify author, article type, publications, publication year, and/or where in the article the search term appears to get a more targeted result.

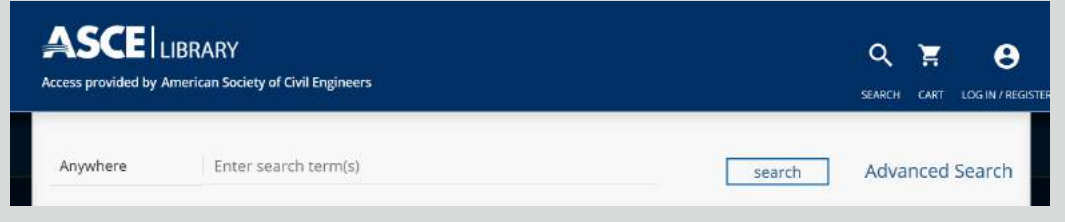

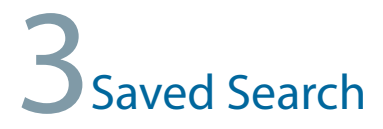

Save your search criteria and set up a monthly, weekly, or daily e-mail alert telling you when new material in your interest area is added to the Library. You can view your saved searches in "My Profile" by clicking on "Saved Searches" in the left-hand navigation bar.

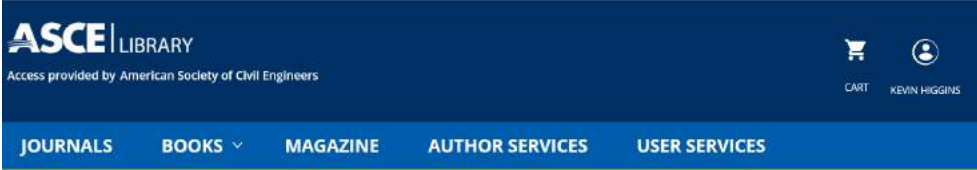

Search Tip #1: Use SAVE SEARCH to activate alerts for new content matching your search criteria.

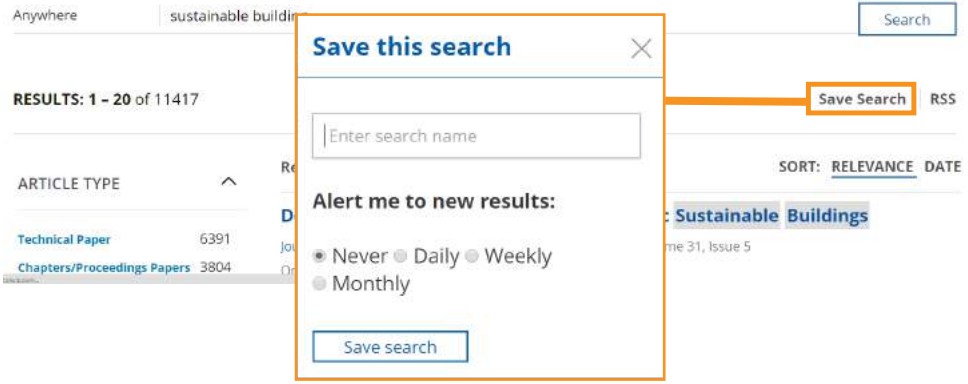

# **Get Content Alerts and RSS Feeds**

Get instant updates whenever new journal content and new books are available. In the "User Services" section, click on "Alerts" on the left-hand navigation bar to sign up for e-mail alerts for journals and books. Click on "RSS Feeds" to subscribe to feeds for journals.

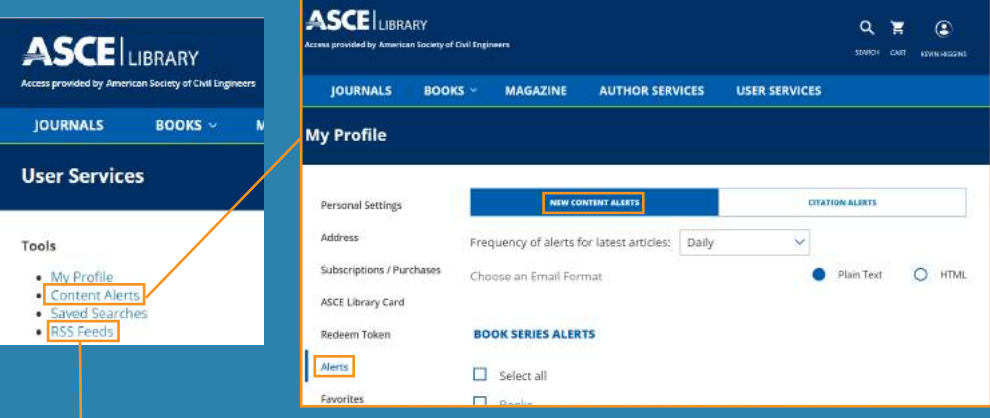

#### RSS feeds are available for these ASCE journals

- . ASCE-ASME (comal of Risk and Uncertainty in Engineering Systems, Part A: CM Engineering
- . International lournal of Geomechanics
- · Journal of Aerospace Engineering
- · journal of Architectural Engineering · journal of Bridge Engineering
- · Journal of Cold firstions Engineering
- . Journal of Composites for Construction
- · Journal of Computing in Civil Engineering
- . journal of Construction Engineering and Management
- · Journal of Energy Engineering
- Journal of Engineering Mechanics
- · Journal of Environmental Engineering
- · journal of Geoted mical and Geoerwindrmental Engineering
- · Journal of Hazardous, Toxic, and Radioactive Waste . journal of Highway and Transportation Research and Development (English Edition)
- . Journal of Hydraulic Engineering
- · Journal of Hydrologic Engineering
- · Journal of Infrastructure Systems
- . Journal of Irrigation and Drainage Engineering

# **ASCE Library Productivity Tool**

Read, organize, annotate, collaborate, and share. Start with the interactive PDF, powered by colwiz™.

#### Features and Benefits:

- Annotate PDFs—highlight text, write notes, and draw directly on articles
- Share notes—including annotated PDFs, references, data, and other documents
- Cite references and generate bibliographies from libraries shared with colleagues.
- Read articles on the go—access your references and PDFs anywhere from multiple devices.
- Store in the cloud—save references, PDFs, data, and notes in the secure colwiz™ cloud with 30GB of free space.

For more information, visit http://ascelibrary.org/page/aboutcolwiz.

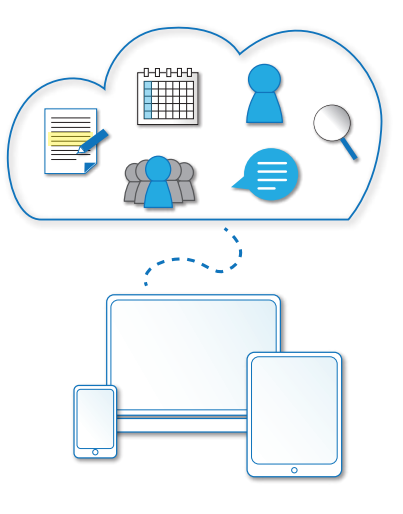

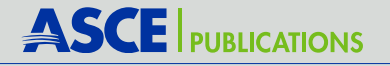